## Частное образовательное учреждение Дополнительного профессионального образования «Экономика и Бизнес»

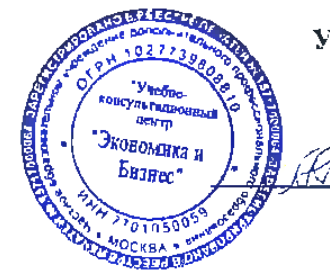

ЪТВЕРЖЛАЮ

Директор ЧОУ ДПО «Экономика и Бизнес»  $\mathcal{H}_{\mathcal{P}}$  А.В. Горченкова

### УЧЕБНАЯ ПРОГРАММА Курса дополнительного образования:

# **«Пользователь ПК»**

**Цель: получение знаний, навыков и умений Категория слушателей: взрослые, дети и инвалиды Срок обучения: 20 ак. часов**

## **ОСНОВЫ РАБОТЫ С КОМПЬЮТЕРОМ**

Основные понятия. Начальные сведения об операционной системе. **ОСНОВЫ РАБОТЫ В MICROSOFT WINDOWS** Что такое Windows Основы работы с Windows Работа в приложениях Использование шрифтов Работа с дисками Обмен данными между приложениями Проводник Windows **ОСНОВЫ РАБОТЫ В MICROSOFT WORD** Запуск и начало работы с Word Ввод и редактирование текста Форматирование текста Операции с таблицами Оформление страниц Управление печатью Сервис и дополнительные возможности **РЕДАКТОР ЭЛЕКТРОННЫХ ТАБЛИЦ MICROSOFT EXCEL** Знакомство с Excel Ввод и редактирование данных Работа с функциями и формулами Диаграммы и графики

### **ОСНОВЫ РАБОТЫ В СЕТИ INTERNET**

Сетевые технологии Internet и его возможности

### **НЕКОТОРЫЕ ПОЛЕЗНЫЕ ПРОГРАММЫ**

Архиваторы, Защита от компьютерных вирусов

### **Методические рекомендации и пособия по изучению курса или дисциплины:**

Обучающие курсы на CD-ROM и на Flash drive с учебным материалом: Microsoft Office, Windows, Word , Excel, Internet, Утилиты.

**4. Контрольные задания:** по окончанию цикла обучения программы (или уровня программы) в виде практического контрольного задания на усмотрение преподавателя (преподаватель практические контрольные задания подбирает самостоятельно на свое усмотрение, а результат заносит в аттестационный лист обучающихся, используя трехзначную систему: аттестован, прослушал полностью или частично соответствующий уровень программы обучения).

# **5. Литература:**

В.П. Леонтьев «Новейшая энциклопедия Компьютер и Интернет 2016»

В.П. Леонтьев «Новейший самоучитель Компьютер и Интернет 2016»